# Course Outline

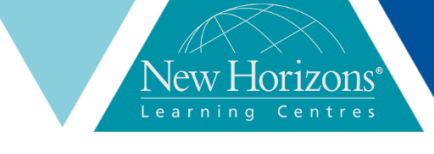

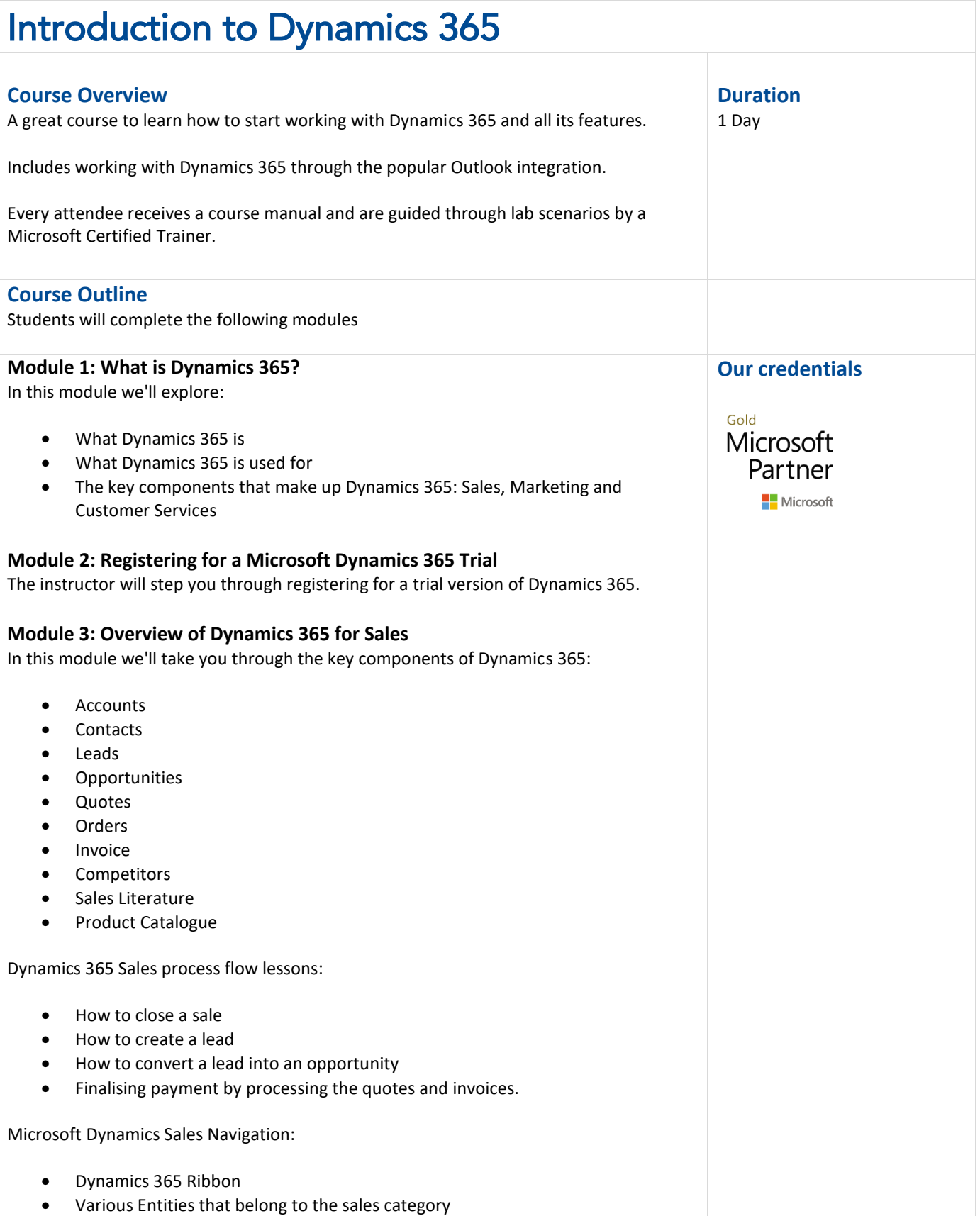

### www.nhaustralia.com.au | 1300 794 006

## Course Outline

• Use default sales entity forms and check what kind of information's are stored by the sales entities

### **Module 4: Overview of Dynamics 365 for Marketers**

In this module we'll take you through the key components of Dynamics 365:

- Marketing Lists
- Campaigns

Marketing Dynamics 365 marketing process flow:

• Learn how to market your products by creating campaigns and executing various marketing activities

Marketing Dynamics Marketing Navigation:

- Browse through the Dynamics 365 Ribbon
- Review various entities that belong to the marketing category
- Open the default marketing entity forms and check what kind of information is stored by the marketing entities

### **Module 5: Overview of Dynamics 365 for Customer Services**

In this module we'll take you through the key components of Dynamics 365:

- **Cases**
- Queue
- **Activities**
- **Articles**
- **Contract**

Microsoft Dynamics 365 service process flow:

• Learn how to resolve issues in an organisation

Microsoft Dynamics 365 service navigation:

- Browse through the Dynamics 365 Ribbon
- Review the various entities that belong to the service category
- Open the default service entity forms and check what kind of information is stored by the service entities

### **Module 6: Demonstration**

- How to create a trial D365 account
- Navigate through the D365 interface

### Course Outline

- How to close the sales process in an organisation. This involves creating a lead, converting the lead into a opportunity, sending the quote to the customer and finalising the payment
- How to market various products by creating campaigns and executing various marketing activities
- How to log and resolve an issue

### **Module 7: Practice Lab**

In this section students will perform the following tasks

- Register for a D365 trial account
- Navigate through the various models in D365 (Sales, Marketing and Service)
- Create a lead and then convert the lead into an opportunity
- Send a quote to the lead and close the sales loop
- Create campaigns and market the products
- Log an issue and provide a resolution
- Filter and sort information in Dynamics 365
- Use the Search functions
- Browse through Dynamics 365 reports
- Review the sales activity dashboard

### **Audience**

This course is designed anyone who has or is thinking of using Microsoft Dynamics 365 in their organisation.

### **Pre-Requisites**

No previous experience is required for this course.

### **Learning Outcomes**

After completing this course, students will be able to:

- Login and navigate Dynamics 365
- Create a lead and then convert the lead into an opportunity
- Send a quote to the lead and close the sales loop
- Create campaigns and market the products
- Log an issue and provide a resolution
- Filter and sort information in Dynamics 365
- Use the Search functions
- Browse through Dynamics 365 reports
- Review the sales activity dashboard